# **CDA 4253 FPGA System Design The PicoBlaze Microcontroller**

Hao Zheng Comp Sci & Eng U of South Florida

## **Overview of PicoBlaze**

- Soft-core microcontroller in VHDL: portable to other platforms.
- Small: occupies ~20 CLBs.
- Respectable performance: 50 MIPS
- Predictable performance: every instruction takes 2 cycles.
- Suitable for simple data processing and control.

# **Required Reading**

• P. Chu, FPGA Prototyping by VHDL Examples  *Chapter 14, PicoBlaze Overview*

### **Recommended Reading**

- *PicoBlaxe 8-bit Embedded Microcontroller User Guide (UG129)*
- *K. Chapman, PicoBlaze for Spartan-6, Virtex-6, and 7-Series (KCPSM6)*

### **Block diagram of a General-Purpose Processor**

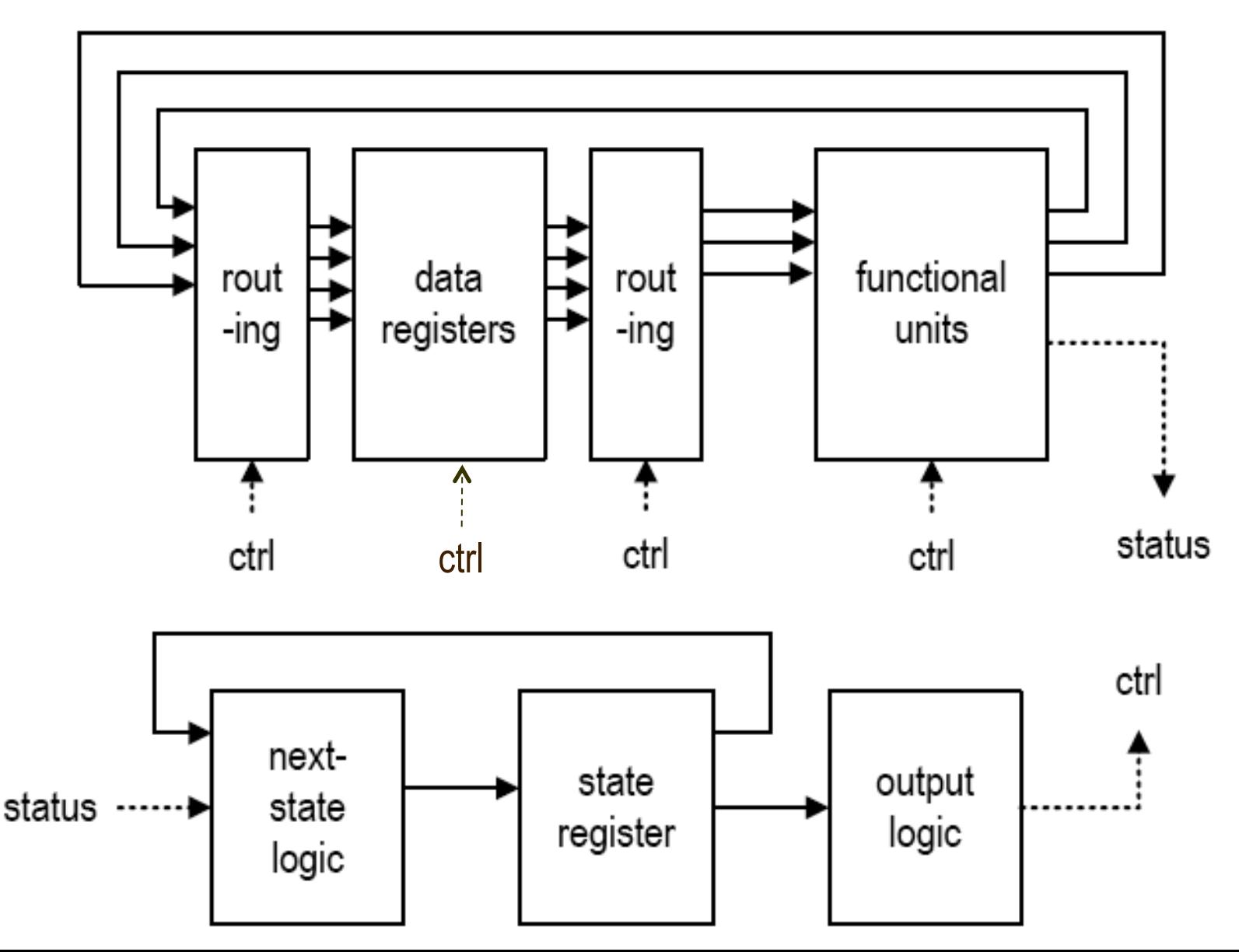

#### **Block diagram of a General-Purpose Processor (Microcontroller)**

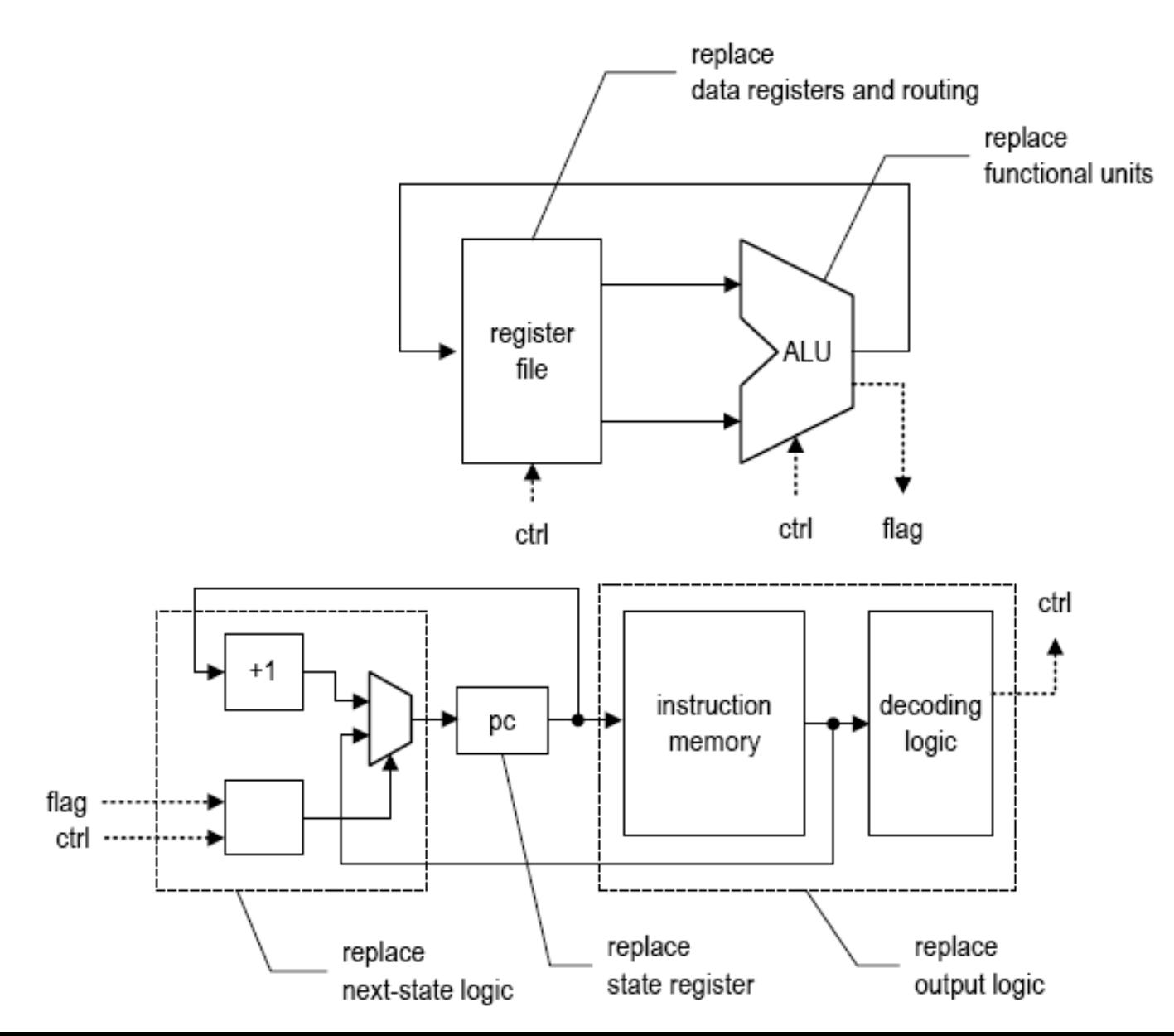

## **PicoBlaze Overview**

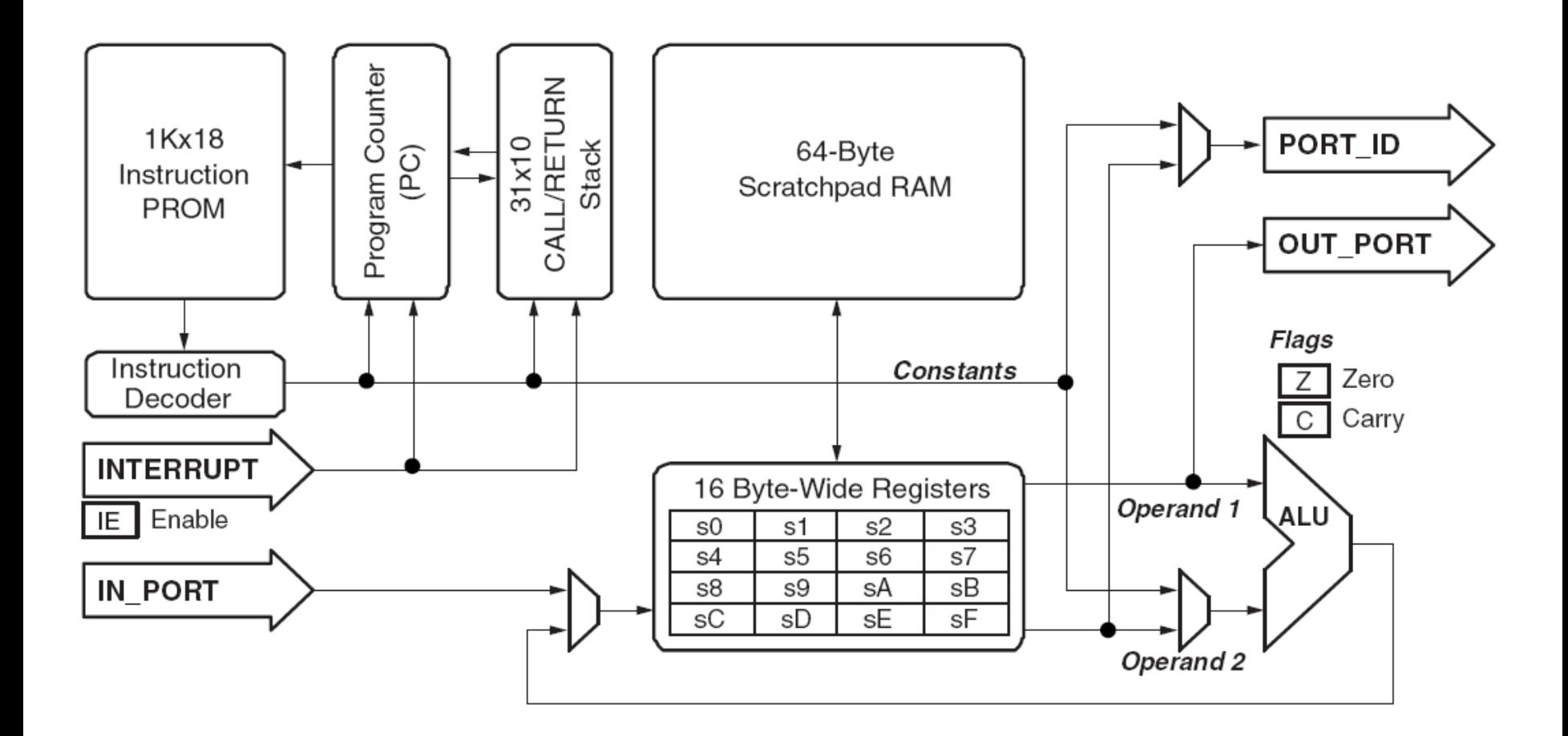

8-bit data width, 18-bit instruction width, 10-bit program address

### **Size of PicoBlaze-6 in Spartan 6**

- 1. Resource Utilization in CLB Slices
	- 26 CLB Slices
	- 1.1% of Spartan-6 used in Nexys3
- 2. Number of PicoBlaze-6 cores fitting inside of the Spartan-6

FPGA (XC6SLX16) used in the Nexys3 FPGA board

• 87 PicoBlaze cores

### **Speed of PicoBlaze on Basys-3**

- 1. Maximum Clock Frequency
	- 100 MHz
- 2. Maximum number of instructions per second
	- 50 millions of instructions per second (MIPS)

*Fixed timing*: ideal for real-time control applications, i.e. flight control, manufacturing process control, ...

### **Register File of PicoBlaze-3**

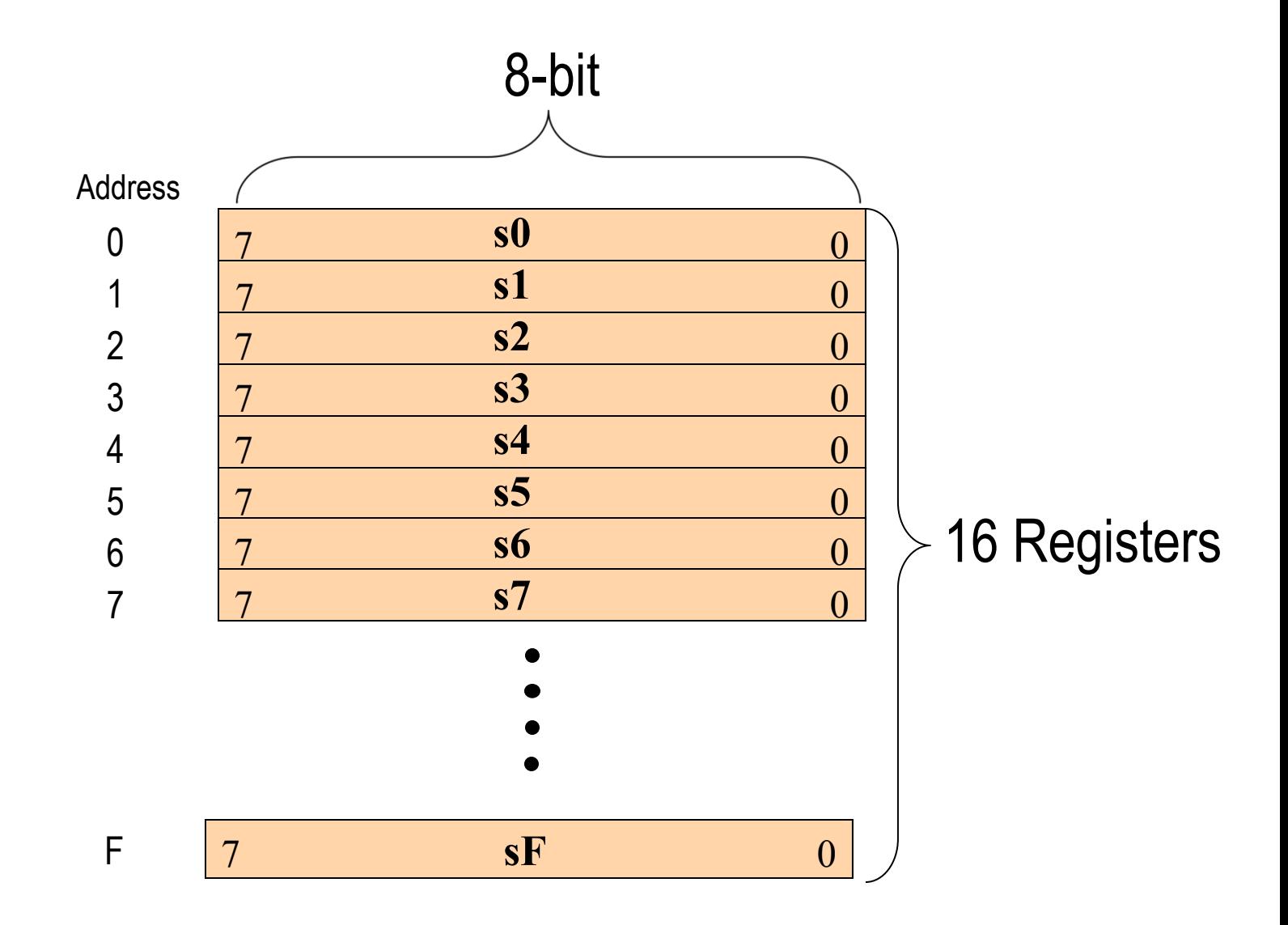

# **Definition of Flags**

Flags are set or reset after ALU operations

 $Z = 1$  if result = 0 **0 otherwise Zero flag - Z** *zero condition* **Example\* Carry flag - C** *overflow, underflow, or various conditions*

 $C = 1$  if result >  $2<sup>8</sup>-1$  (for addition) or

 **result < 0 (for subtraction)** 

#### **0 otherwise**

**\*Applies only to addition or subtraction related instructions, refer to the following slides otherwise**

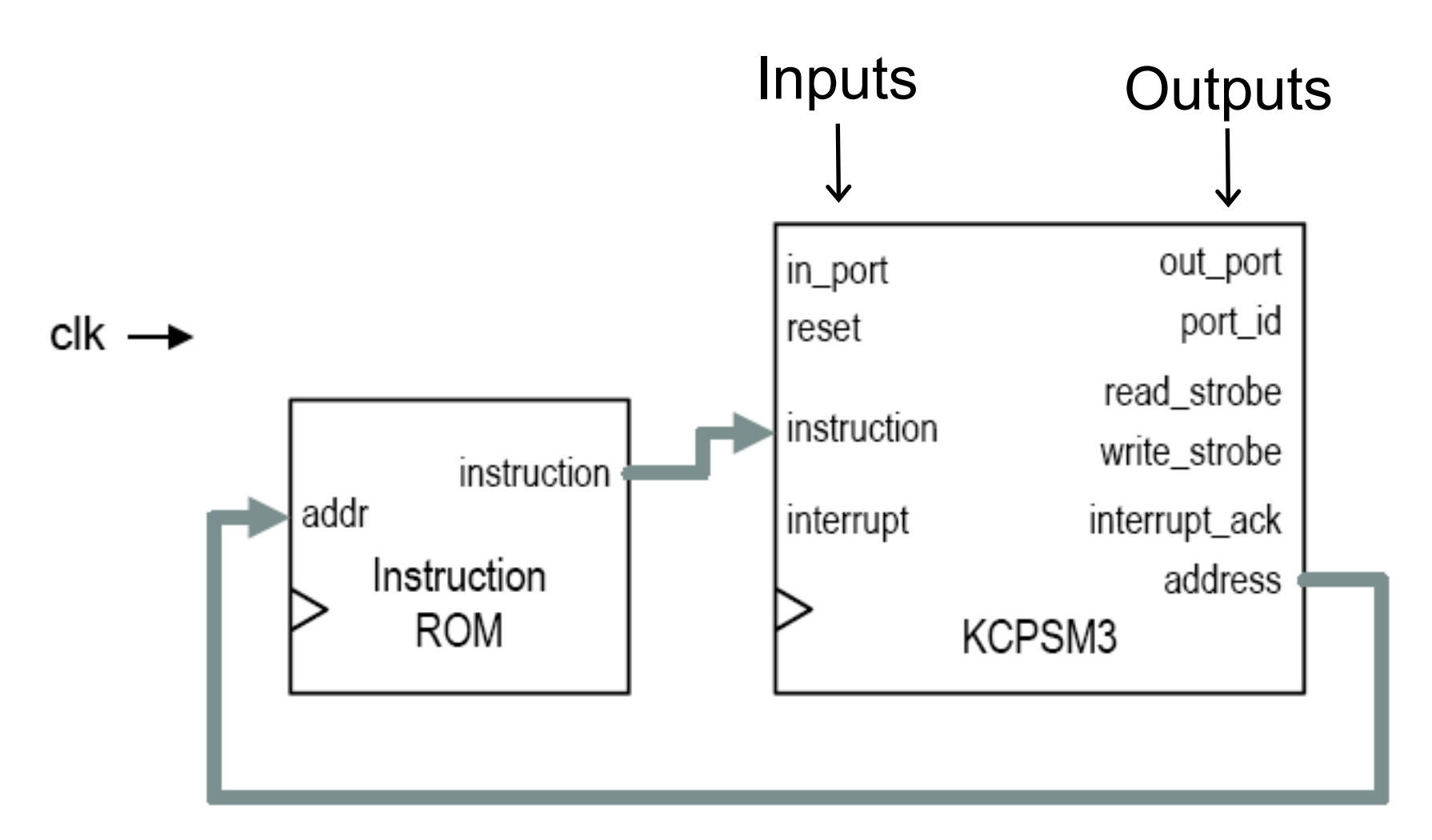

 $KCPSM = constant (K)$  coded programmable state machine

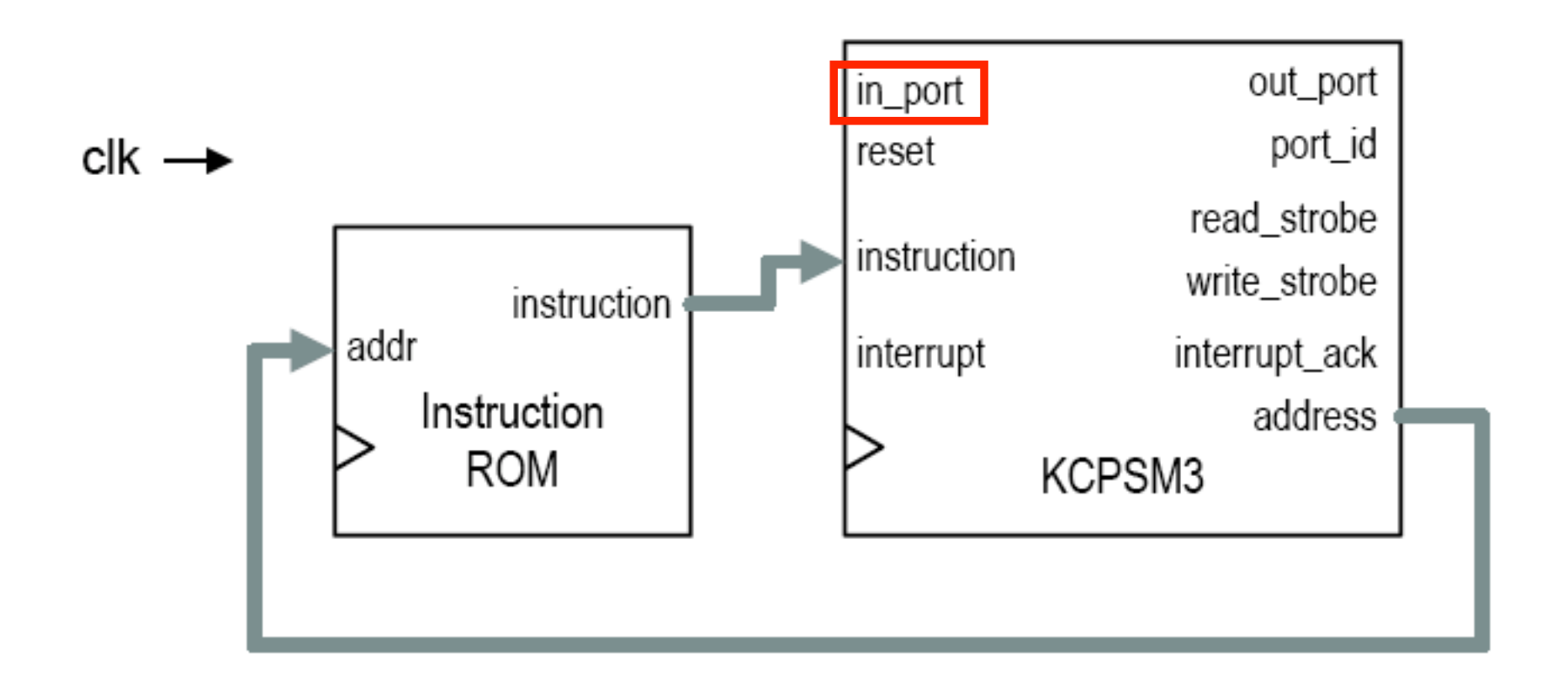

**in\_port[7:0]** – input data port that carries the data for the INPUT instruction.

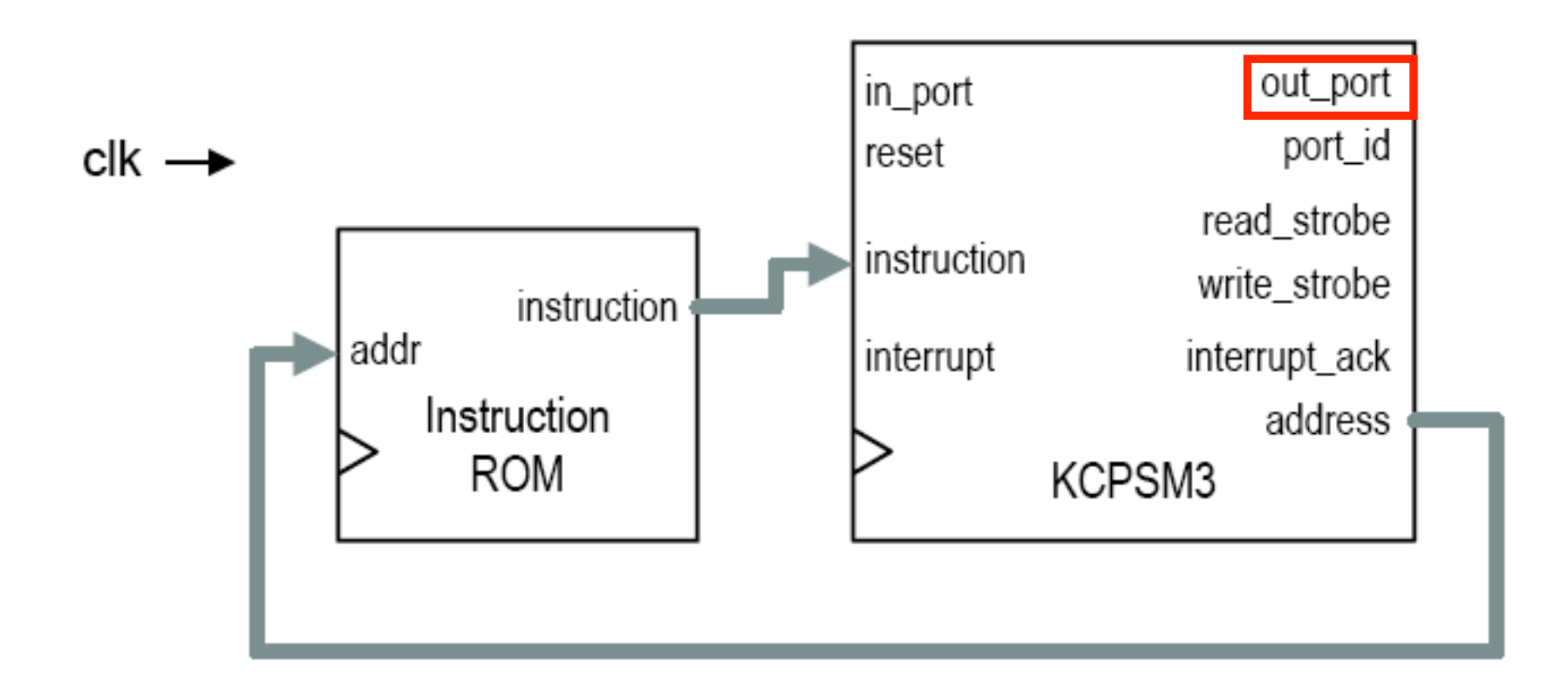

**out\_port[7:0]** – carries the output data for an OUTPUT instruction.

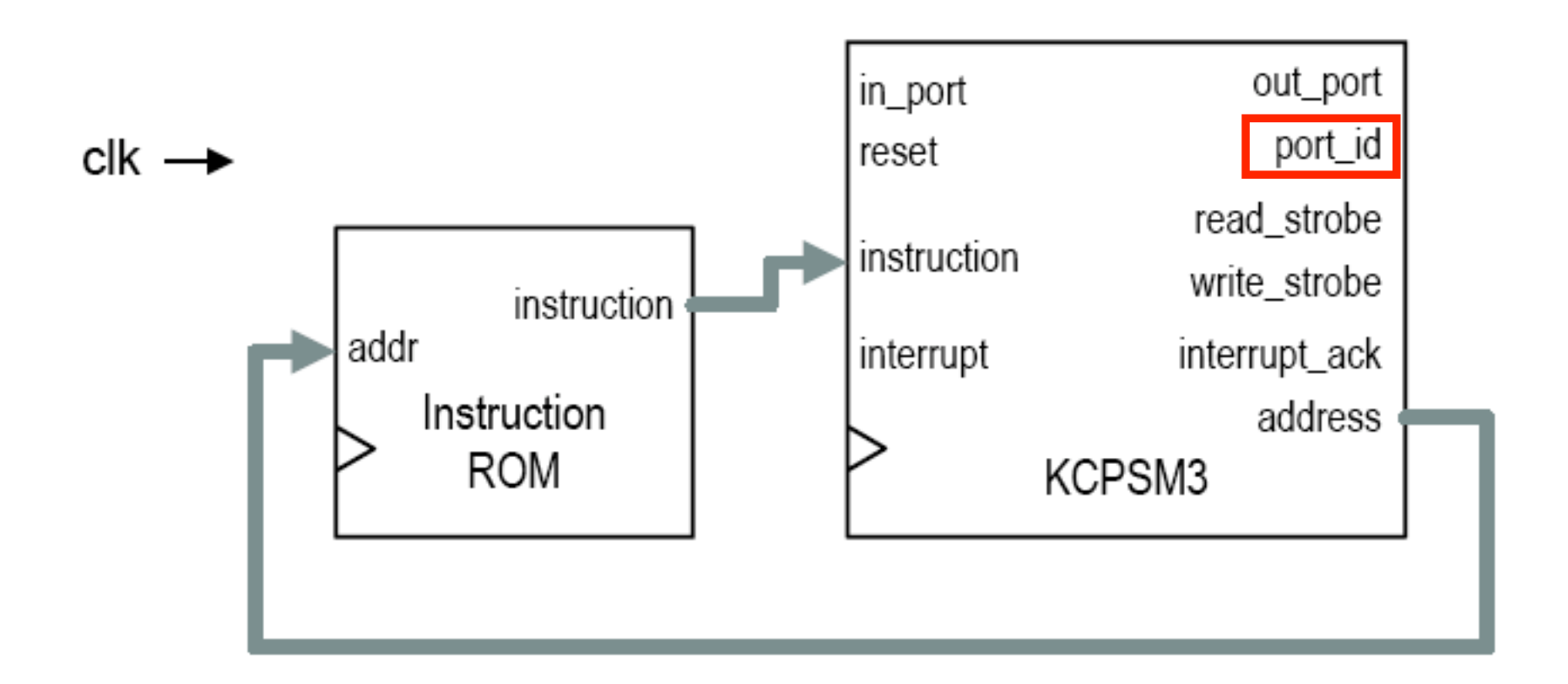

**port\_id[7:0]** – addresses of components connected to PicoBlaze. Holds for two cycles during an INPUT/OUTPUT instruction.

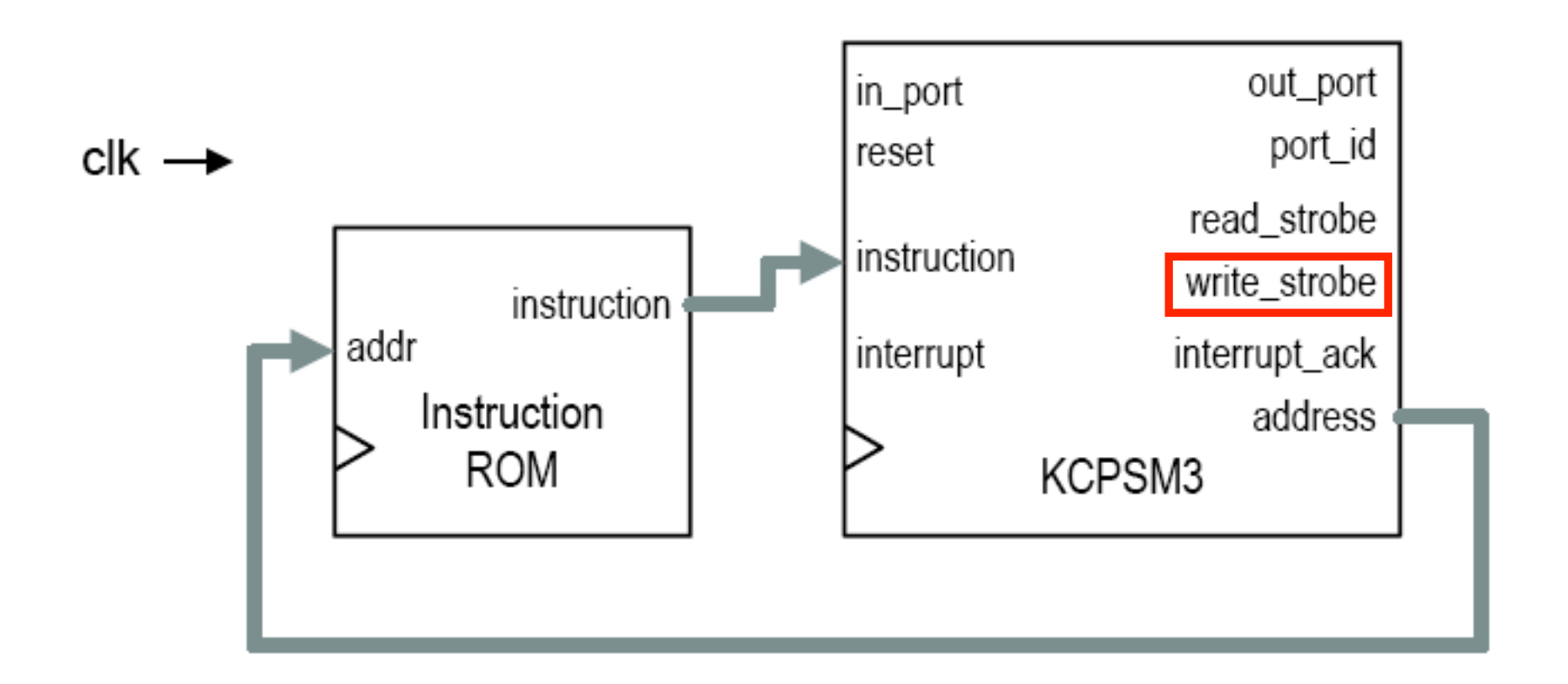

**write\_strobe** – being asserted '1' validates the data on the **output\_port[7:0]**. 

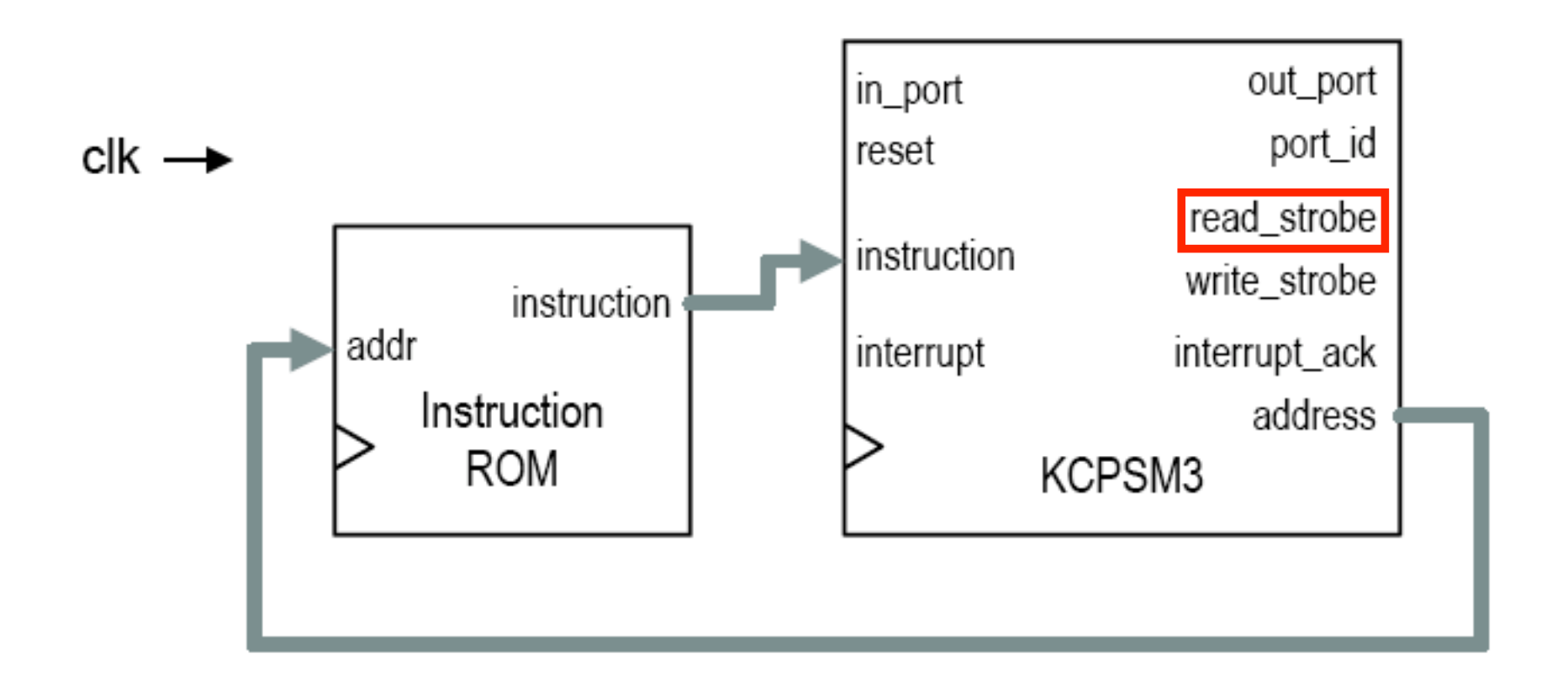

**read\_strobe** – being asserted '1' indicates the capture of the data on the **input\_port[7:0]** during an INPUT instruction.

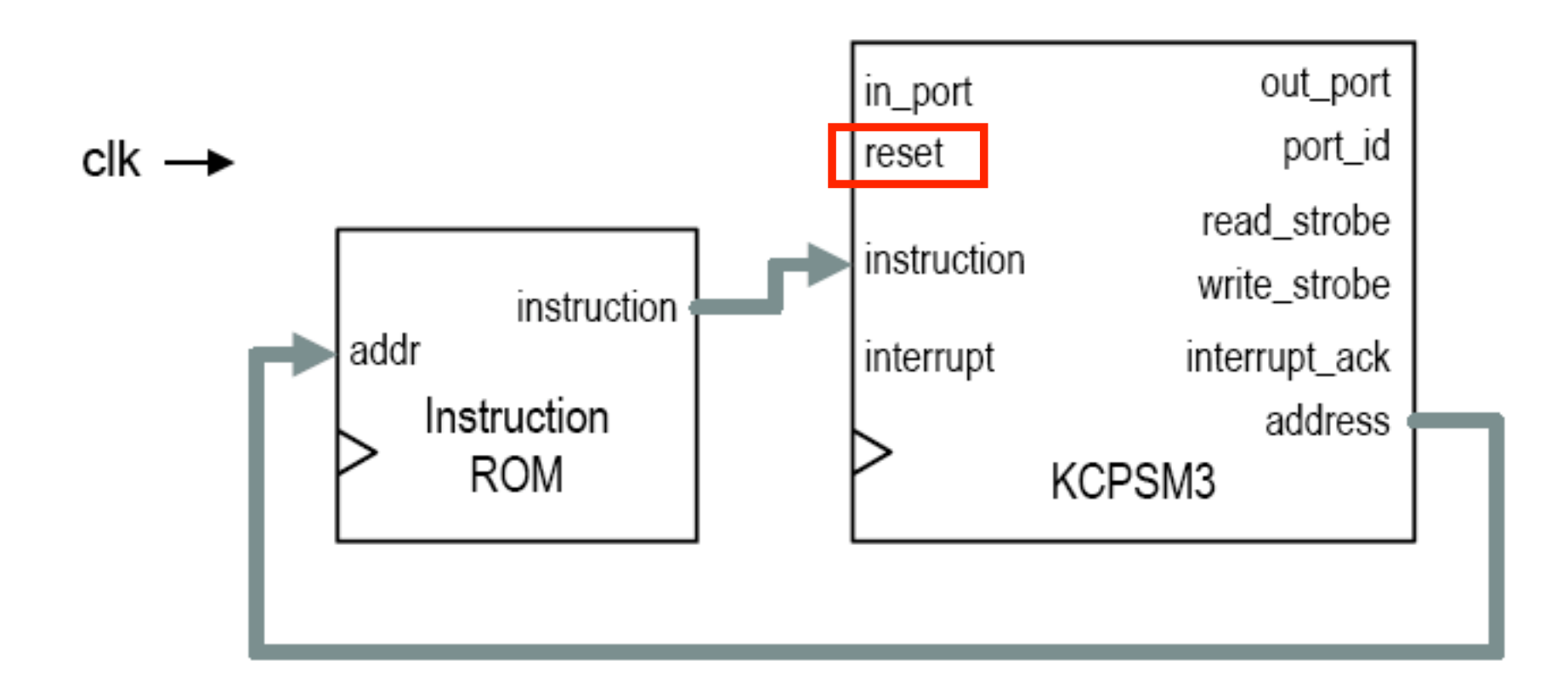

**reset** – needs to be asserted for at least one cycle.

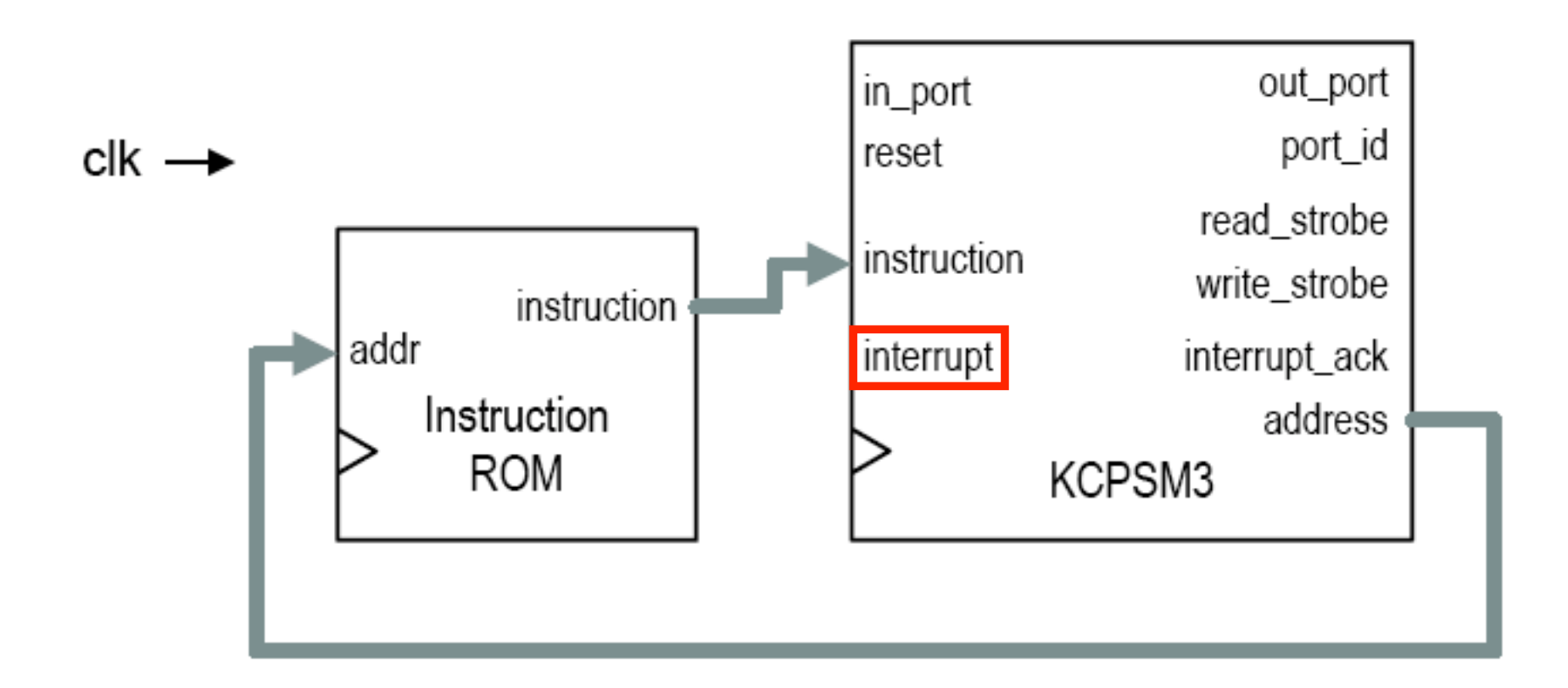

**interrupt** – assert it for at least two cycles to trigger an interrupt event in PicoBlaze.

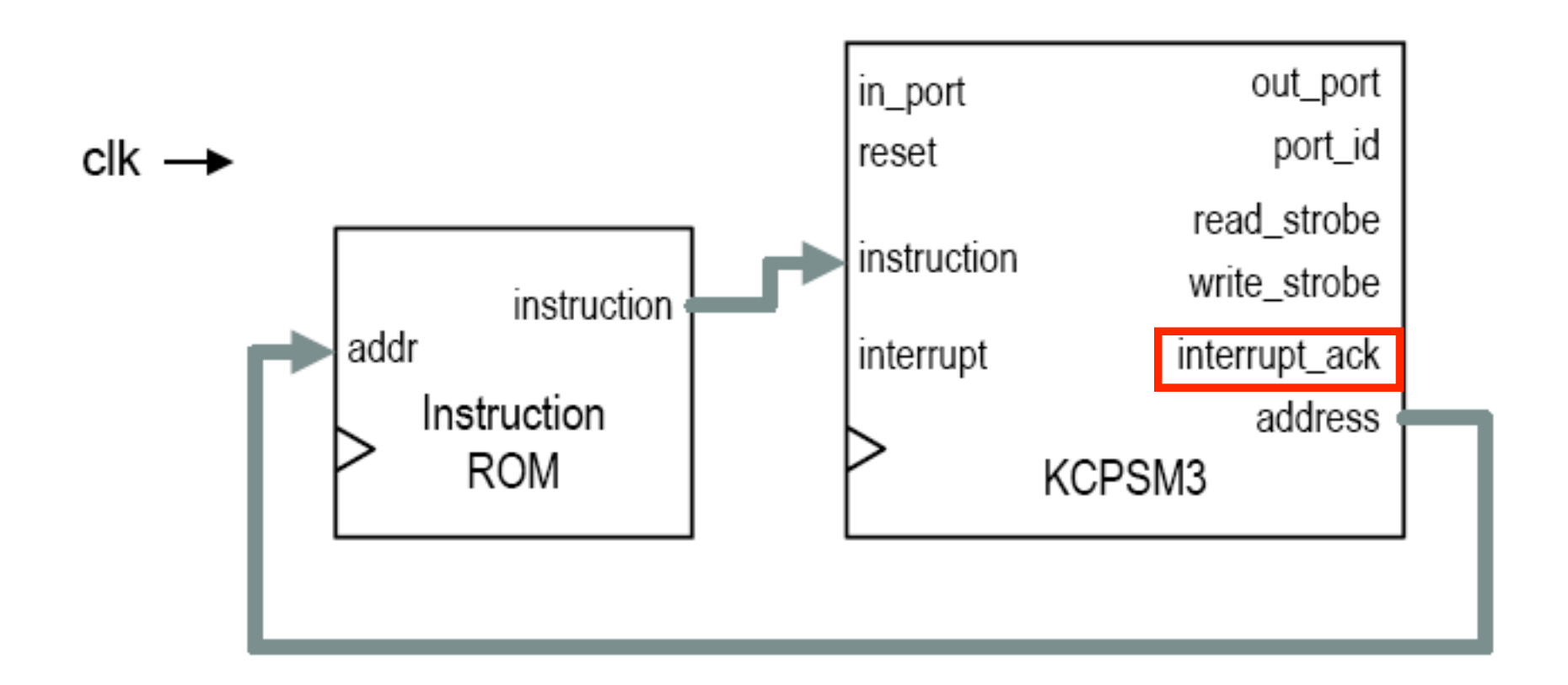

**interrupt\_ack** – acknowledges the current interrupt has been recognized by PicoBlaze. Used to clear the current interrupt. 

# **Interface of PicoBlaze - Summary**

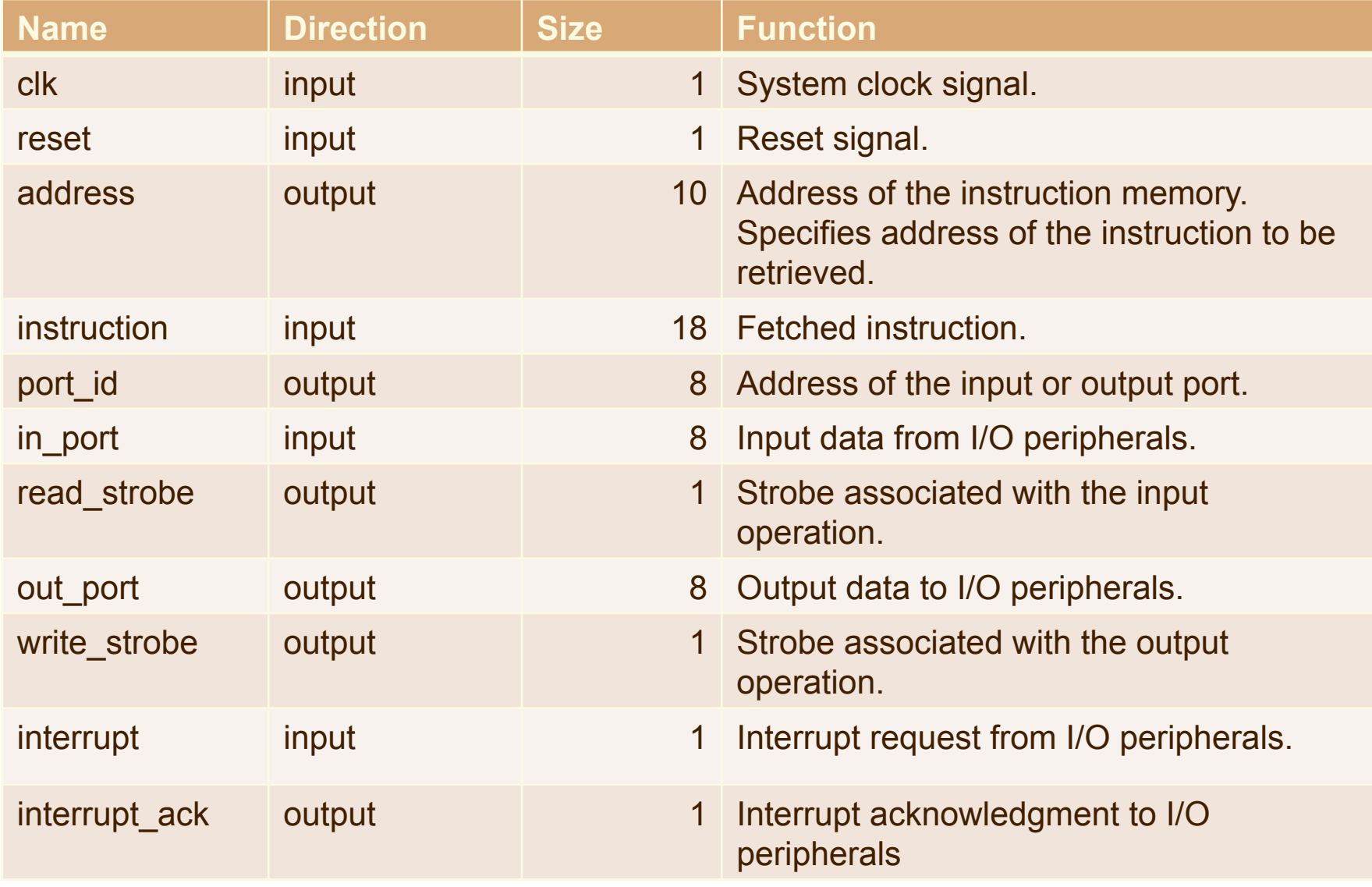

#### **Use of PicoBlaze in VHDL Design**  $\text{Ker}^2(\mathbf{R}^2)$  module  $\text{Ker}^2(\mathbf{R}^2)$ instantiative contract contract contract contract contract contract contract contract contract contract contract contract contract contract contract contract contract contract contract contract contract contract contract c

#### **component** KCPSM3

#### **port** (

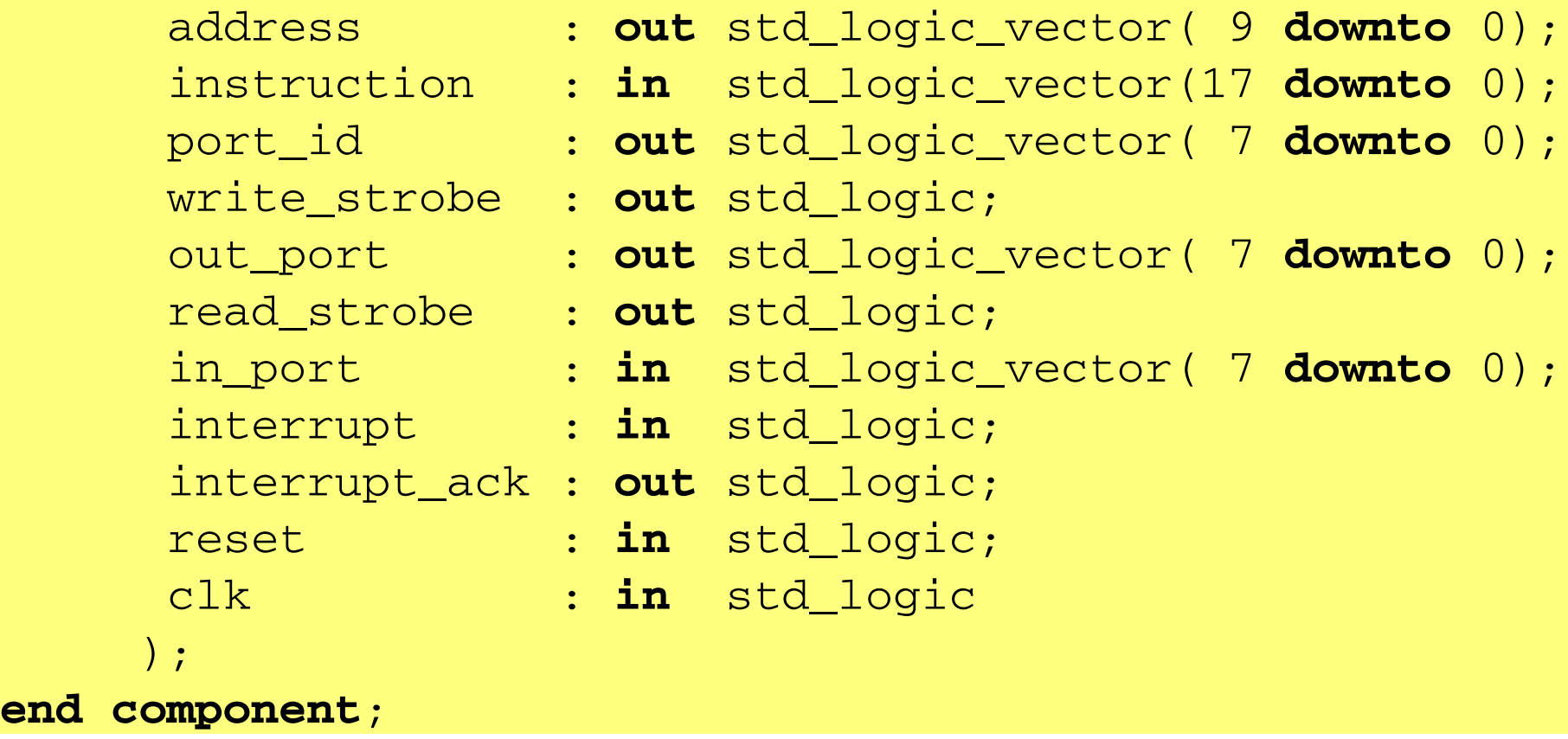

#### **PicoBlaze Component Declaration**

## **Use of PicoBlaze in VHDL Design**

#### processor: kcpsm3

#### **port map**(

```
 address => address_signal,
                   instruction => instruction_signal,
                       port_id => port_id_signal,
                 write_strobe => write_strobe_signal,
                      out_port => out_port_signal,
                   read_strobe => read_strobe_signal,
                       in_port => in_port_signal,
                     interrupt => interrupt_signal,
                 interrupt_ack => interrupt_ack_signal,
                          reset => reset_signal,
                            clk => clk_signal
), and ( ), and ( ), and ( ), \frac{1}{2}
```
#### **PicoBlaze Component Instantiation**

```
USE IN THE SECOND OF A PICO IN THE SECOND OF A PICO IN THE SECOND OF A PICO IN THE SECOND OF A PICO IN THE SECOND OF A PICO IN THE SECOND OF A PICO IN THE SECOND OF A PICO IN THE SECOND OF A PICO IN THE SECOND OF A PICO I
component prog_rom
      components program program program program program program program program program program program program pro<br>Setting program program program program program program program program program program program program progr
       address : in std_logic_vector( 9 downto 0);
       instruction : out std_logic_vector(17 downto 0);
      end component,
              \int \tilde{t}end component;
                  Figure 9-3: VHDL Component Declaration of Program ROM
      port (
        address : in std_logic_vector( 9 downto 0);
                 instruction : out std_logic_vector(17 downto 0);
        clk : in std_logic
                );
       end component;
```

```
Picoblaze Component Component Component Component Instantiation of Program Romane Program Romane Program Romane Program Romane Program Romane Program Romane Program Romane Program Romane Program Romane Program Romane Prog
Figure 9-3: VHDL Component Declaration of Program ROM
program: prog_rom
program: prog_rom
port map( address => address => address => address => address => address = address = address = address = addre<br>, address = address = address = address = address = address = address = address = address = address = address 
                    instruction => instruction_signal,
                  );
port map( address => address_signal,
 instruction => instruction_signal,
                                     clk \Rightarrow clk \sigma );
```
KCPSM3 and prog\_rom are generated automatically by the assembler.  $\frac{1}{2}$  entire module can be embedded in the design application,  $\frac{1}{23}$ 

#### **PicoBlaze Design Flow** world ze Design From

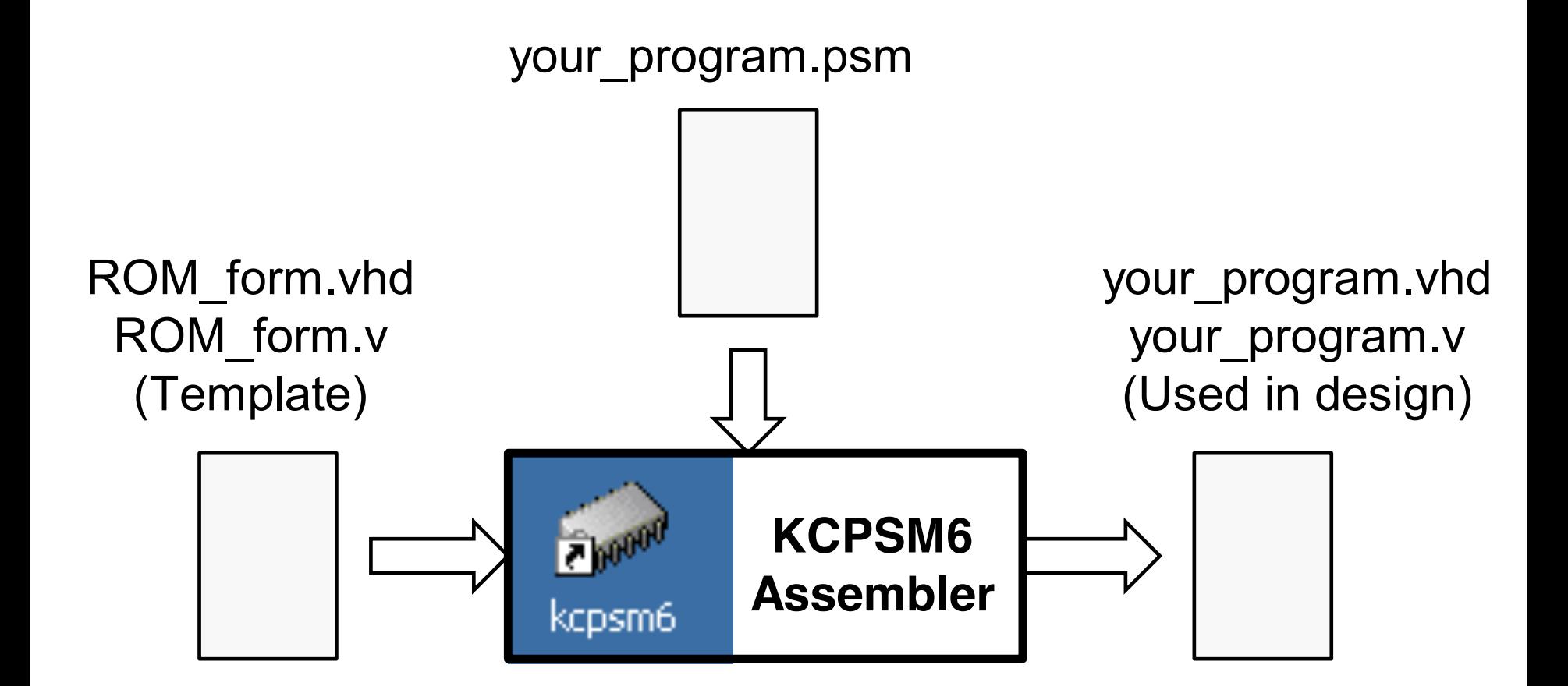

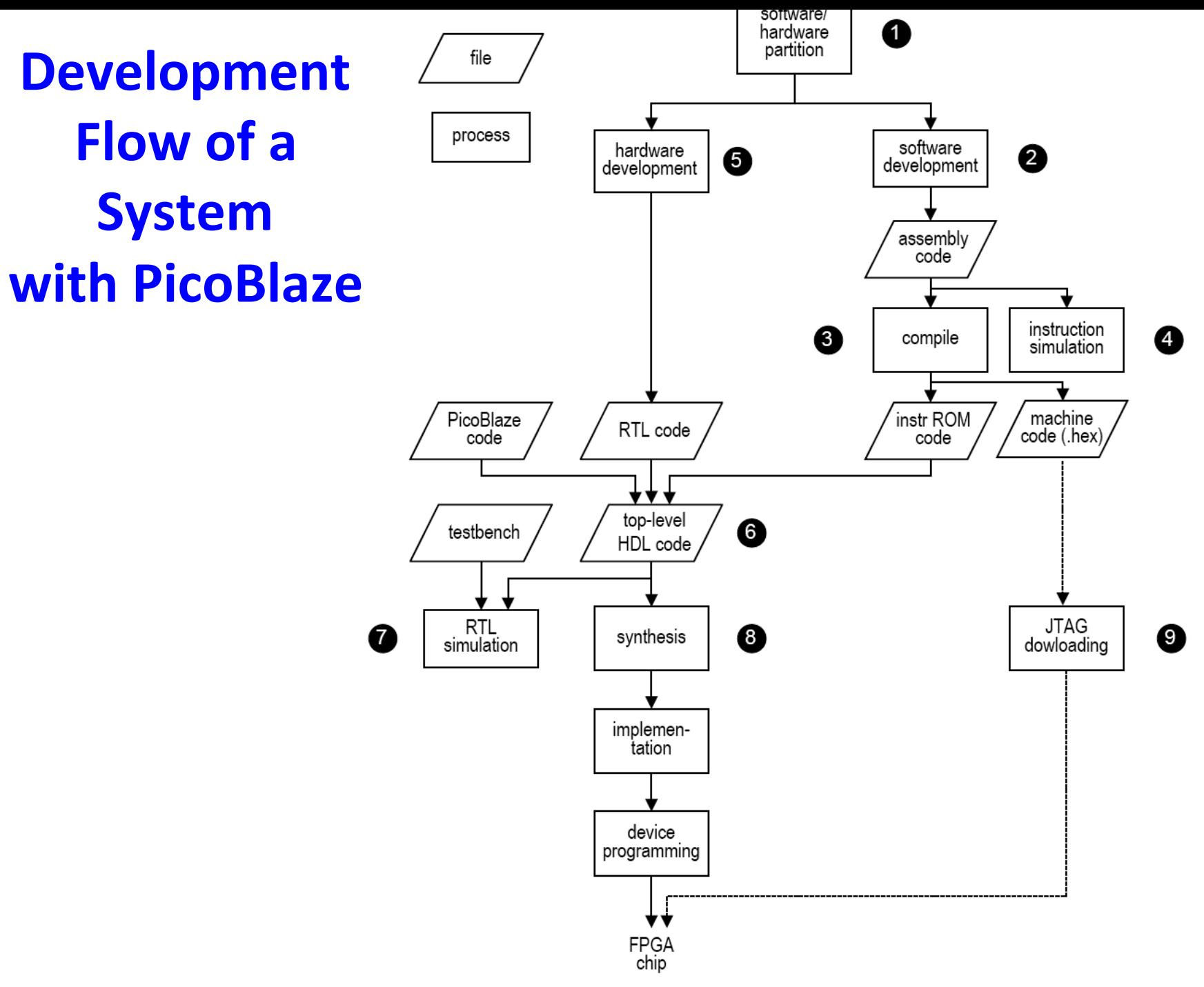

# **PicoBlaze Programming Model**

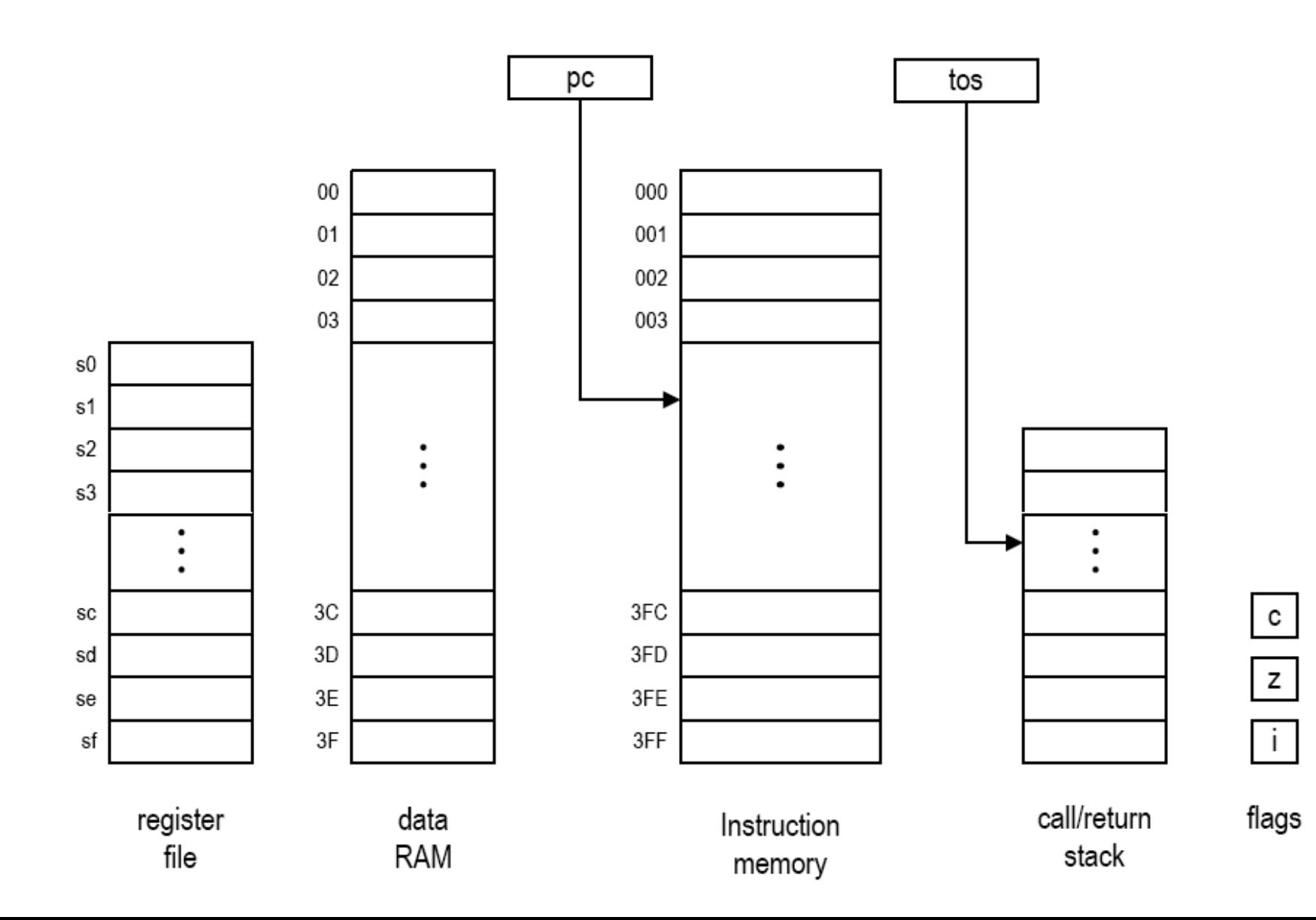

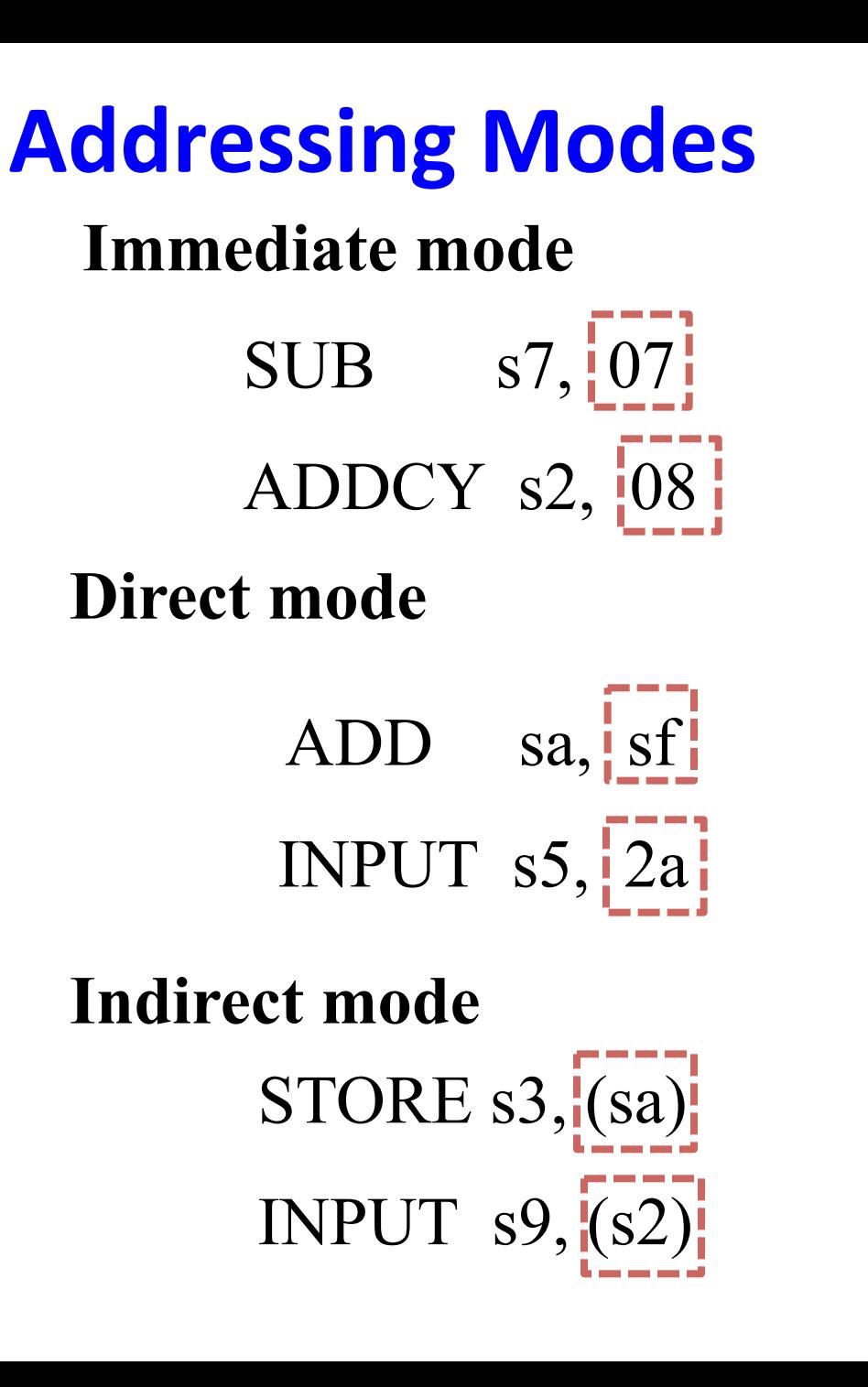

 $s7 \leftarrow s7 - 07$  $s2 \leftarrow s2 + 08 + C$ 

 $sa \leftarrow sa + sf$  $PORT\_ID \leftarrow 2a$  $s5 \leftarrow IN\_PORT$  $RAM[sa] \leftarrow s3$  $PORT\_ID \leftarrow s2$  $\mathbf{s9} \leftarrow \text{IN\_PORT}$  27  $\leftarrow$  $\xleftarrow{\phantom{a}}$ 

#### **PicoBlaze Instruction Set Summary (1)**

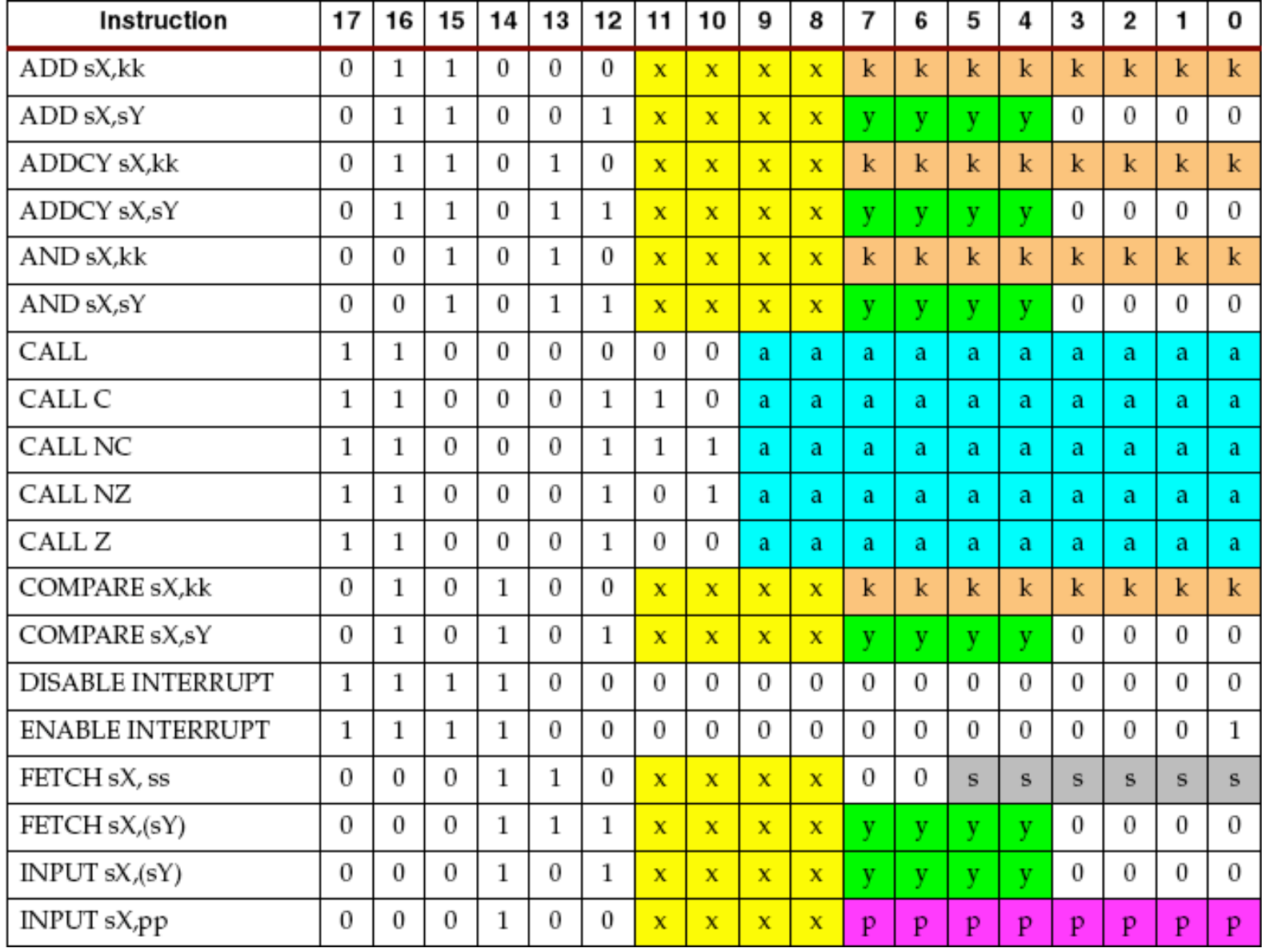

#### **PicoBlaze Instruction Set Summary (2)**

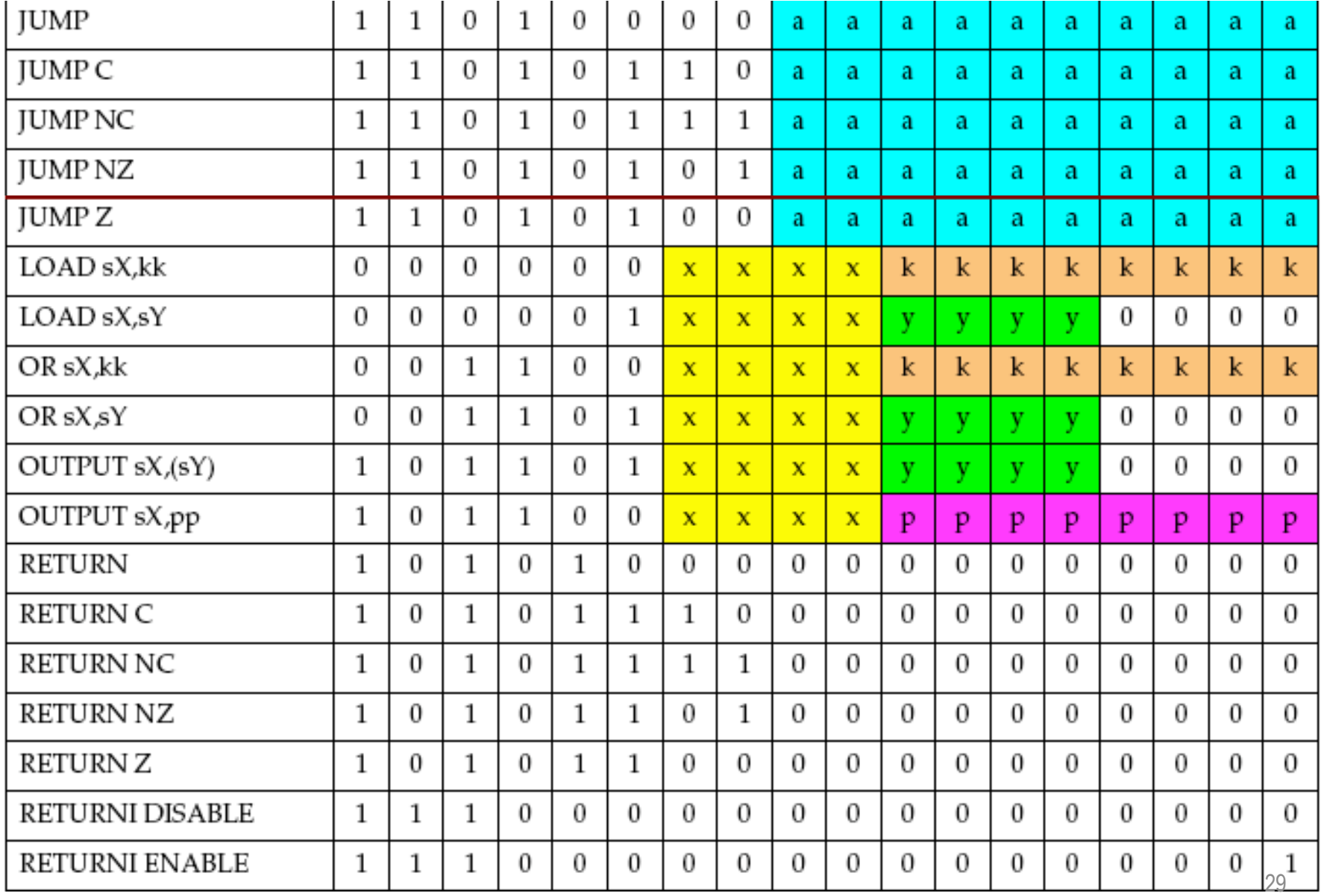

#### **PicoBlaze Instruction Set Summary (3)**

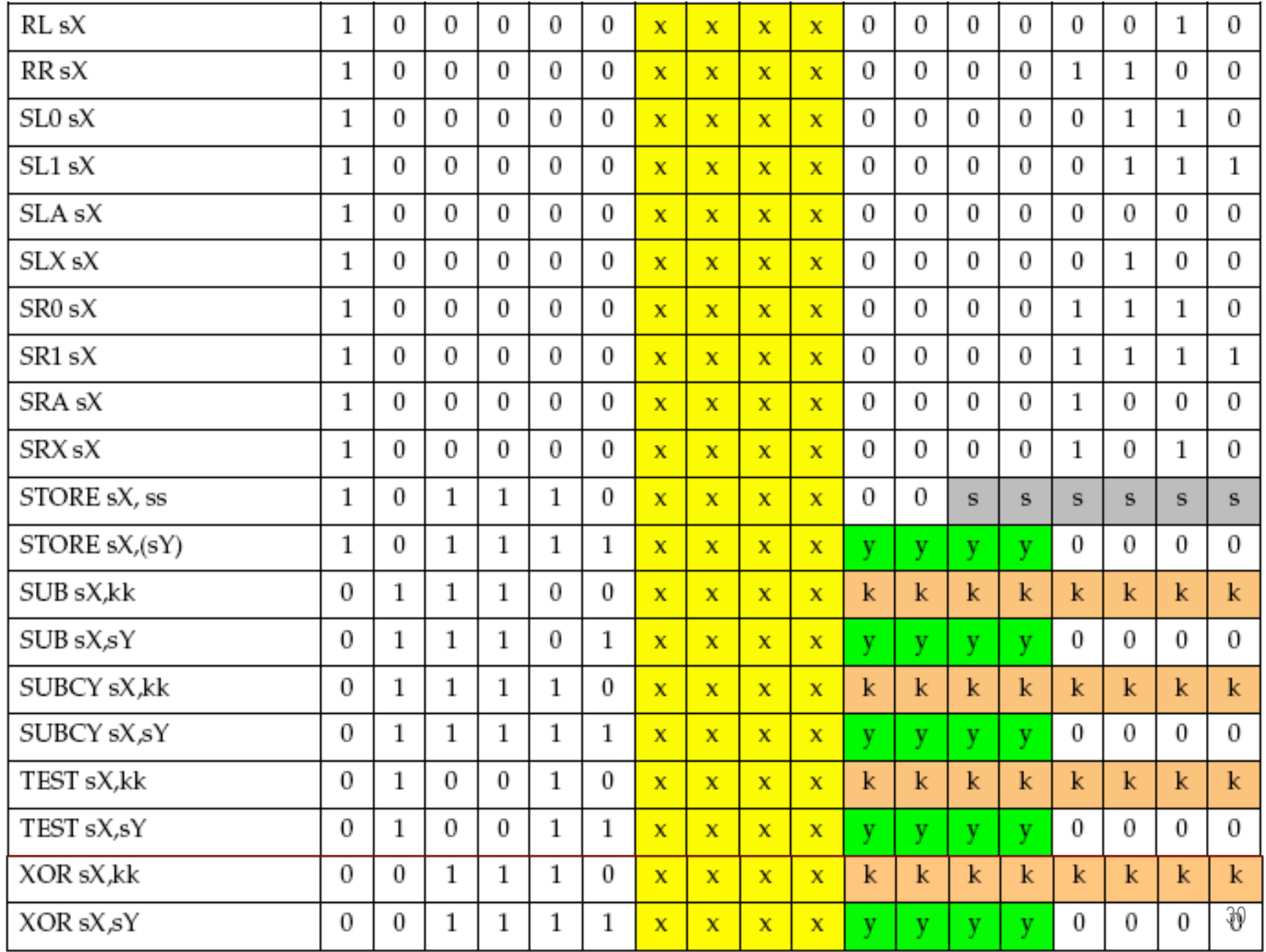